# **This** is How We Do It Episode 9

HOSTS: Alondo, Bevan, Jennifer podcast@bebitwise.com

# **Recording Date: 4 Aug 2018**

# **What Had Happened Was…?**

People are Getting [Plastic Surgery](http://time.com/5357262/snapchat-plastic-surgery/) to Look Like Snapchat Filters

# **Do You Even Nerd/Geek?**

# Which Came First

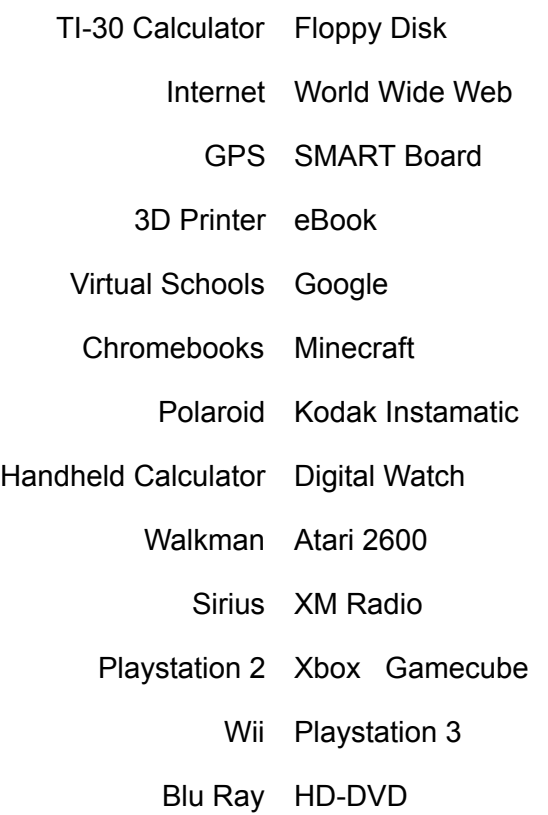

Bluetooth Headset Bose Noise Cancelling Headphones DVD Player Tivo Floppy Disk Power Strip

# **Say What?!!?!**

#### **The Vision**

Alright, before I get into the technicals of why I started the podcast, let me tell you a little background info. I used to be an IT hiring manager, and I was really disappointed by the lack of applicants that were female or people of color. So I figured I would do my part and make technology more accessible to the people!

#### **The Website**

Websites can be pretty daunting to set up, but they don't have to be. Most websites nowadays are set up through companies like Yahoo, GoDaddy, or my favorite, WordPress. WordPress does an amazing job of setting you up with a website for a small monthly fee, and it doesn't require a lot of technical know-how to get started. VERY involved user community to help you do some pretty advanced stuff - Even I use WordPress software, just on my own server so that I can maintain control.

#### **The Recording**

This is where I had to do a bit of research. I've never done recording before. Like 99.9999% of people, I hate the sound of my voice. But I overcame that. First I got a sound mixer, which is needed to combine multiple audio sources (like microphones, or a phone for a Google Hangout, or music instrument). I got a Pyle Sound Mixer, which allows me to connect up to 4 microphones, 2 sets of RCA or related inputs, a bluetooth device, or anything with USB output. Plus it provides the ability to do things like create an echo...echo...echo...echo. The next thing was the microphone, and to stay cheap, I got 3 Fluoreon BM-800. They were reasonably cheap, came with arms that attach to a table, windshields, and pop filters that prevent hear the harshness of someone saying a hard "P". The last thing I got was a Behringer

headphone amp, which allows us to hear what we sound like through headphones so we can tell how we are going to sound as the audio is recorded. I'd also recommend getting some over-hear headphones that help close out background noise so you can truly hear what you sound like without hearing a bunch of background noise.

### **The Publishing**

First thing is you have to create a feed that services can pick up your podcast. This is called a feed. Think of it like your local TV channels. Once you know that Channel 13 is ABC, you are good to go. Same thing for podcast. Once the major podcast subscriber platforms know where to find you, you are good to go. The ones I heard great things about are Libsyn and Bluberry. They even have ways to do the publishing right from a Wordpress Website.

This next part is where the rubber meets the road. It can be a slow process to get your podcast published. There are numerous platforms: we use Apple, Google Play, Spotify, TuneIn Radio, SoundCloud, ….

Each one has to be submitted to separately, but once it's set up, you are good to go. You need to have a podcast name, unique image, description, and at least one episode.

I'll be putting all the details for this stuff in our show notes - and if you decide to start your own podcast, we'd love to hear about it - the podcasting community is a great group and we look forward to you jumping on board. You have a story to tell, and we assure you that someone wants to hear it.

# **Geek Out**

The Highest [Grossing](https://www.amctheatres.com/top-ten-movies-of-2018) Movies of 2018 (So Far)

# **Other References**

**[Wordpress](https://wordpress.org/)** 

[Libsyn](https://www.libsyn.com/)

[GoDaddy](https://www.godaddy.com/hosting) Hosting

Yahoo [Hosting](https://smallbusiness.yahoo.com/hosting)

BluBerry [Podcasting](https://www.blubrry.com/)

Apple Podcast [Submission](https://itunesconnect.apple.com/)

Google Play Podcast [Submission](https://play.google.com/music/podcasts/publish)

Spotify Podcast [Submission](https://www.buzzsprout.com/blog/submit-podcast-spotify)

TuneIn Radio Podcast [Submission](https://help.tunein.com/how-do-i-add-my-podcast-to-tunein-rkYge9R9_vz)

[Soundcloud](https://soundcloud.com/for/podcasting) Podcast Submission

**Music**

Intro and Outro music - Brasilia by Michael Glass

See What Had [Happened](https://www.amazon.com/See-What-Had-Happened-Explicit/dp/B00B33VKVG) Was - Kutt Calhoun

Can't Feel My Face - The [Weeknd](http://no-ads-youtube.com/video/theweekndvevo/the-weeknd-can-t-feel-my-face?v=KEI4qSrkPAs)

This is How We Do It - [Montell](https://www.youtube.com/watch?v=0hiUuL5uTKc) Jordan

[Epic Rap](https://www.youtube.com/watch?v=2Tvy_Pbe5NA) Battles: Nerd vs Geek - Rhett & Link